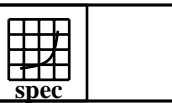

## **OMPM2001 Result** Copyright 1999-2008, Standard Performance Evaluation Corporation

## IBM Corporation  $SPECompMpeak2001 =$ 80952 IBM Power 730 Express (3.72 GHz, 12 core, RedHat)  $SPECompMbase2001 =$ 65377 SPEC license #HPG0005 Tested by: IBM Test site: Austin, TX Test date: Jan-2011 Hardware Avail: Sep-2010 Software Avail: **Base Reference Base Peak Peak Ratio** 100000 200000 200000 300000 **Benchmark Time Runtime Ratio Runtime** 310.wupwise\_m 6000 63.9 93899 63.9 93899 312.swim m 6000 81.2 73885 74.6 80386 h 314.mgrid\_m | 7300 | 103 | 70545 | 83.2 | 87752 ┓ 316.applu\_m 4000 44.7 89436 35.3 113456 318.galgel\_m | 5100 | 120 | 42453 | 75.3 | 67758 320.equake m | 2600 | 58.4 | 44512 | 28.0 | 93021 324.apsi\_m 3400 50.2 67769 47.8 71163 326.gafort\_m | 8700 | 161 | 54117 | 123 | 70979 328.fma3d m | 4600 | 104 | 44247 | 104 | 44247 330.art m 6400 30.6 208925 29.1 219684 Ť 332.ammp\_m 7000 210 33257 166 42071 **Hardware Software** CPU: POWER7<br>
CPU MHz: 3724 OpenMP Threads: 48<br>Parallel: 0p CPU MHz: OpenMP FPU: Integrated Operating System: Red Hat Enterprise Linux Server release 6.0 (ppc64), Kernel 2.6.32-71.el6.ppc64 CPU(s) enabled: 12 cores, 2 chips, 6 cores/chip, 4 threads/core<br>CPU(s) orderable: 12 cores Compiler: IBM XL C/C++ for Linux, V11.1 Updated with the Nov2010 PTF CPU(s) orderable:<br>Primary Cache: IBM XL Fortran for Linux, V13.1 Primary Cache: 32 KB I + 32 KB D on chip per core<br>Secondary Cache: 256 KB I+D on chip per core Updated with the Nov2010 PTF  $256$  KB I+D on chip per core Other Software: IBM Engineering and Scientific Subroutine Library for Linux on POWER, Version 5.1 L3 Cache: 4 MB I+D on chip per core Other Cache: None File System: ext3<br>System State: Run Memory: 64 GB (16x4 GB) DDR3 1066 MHz<br>Disk Subsystem: 2x146.8 GB SAS SFF 15K RPM Run level 3 (multi-user) 2x146.8 GB SAS SFF 15K RPM Other Hardware: None **Notes/Tuning Information** Portability Flags Variables -qfixed used in: 310.wupwise\_m, 312.swim\_m, 314.mgrid\_m, 316.applu\_m, 324.apsi\_m -qfixed=80 used in: 318.galgel\_m -qsuffix=f=f90 used in: 318.galgel\_m 326.gafort\_m, 328.fma3d\_m Base Flags C: -O5 -q64 -qhot=arraypad -Q -qsmp=omp FORTRAN: -O5 -q64 -qhot=arraypad -Q -qsmp=omp

 Base & Peak Environment Flags: OMP NUM THREADS = 24 OMP\_DYNAMIC=FALSE XLSMPOPTS=SPINS=0:YIELDS=0:STACK=8000000:STARTPROC=0:PROCS=0,1,4,5,8,9,12, 13,16,17,20,21,24,25,28,29,32,33,36,37,40,41,44,45 XLFRTEOPTS=intrinthds=1

 Peak sources: SPEC OMPL2001 source for 32bit systems modified for SPEC OMPM2001 used with 312.swim\_m, 316.applu\_m, 320.equake\_m, 326.gafort\_m

Peak Flags

Standard Performance Evaluation Corporation info@spec.org http://www.spec.org

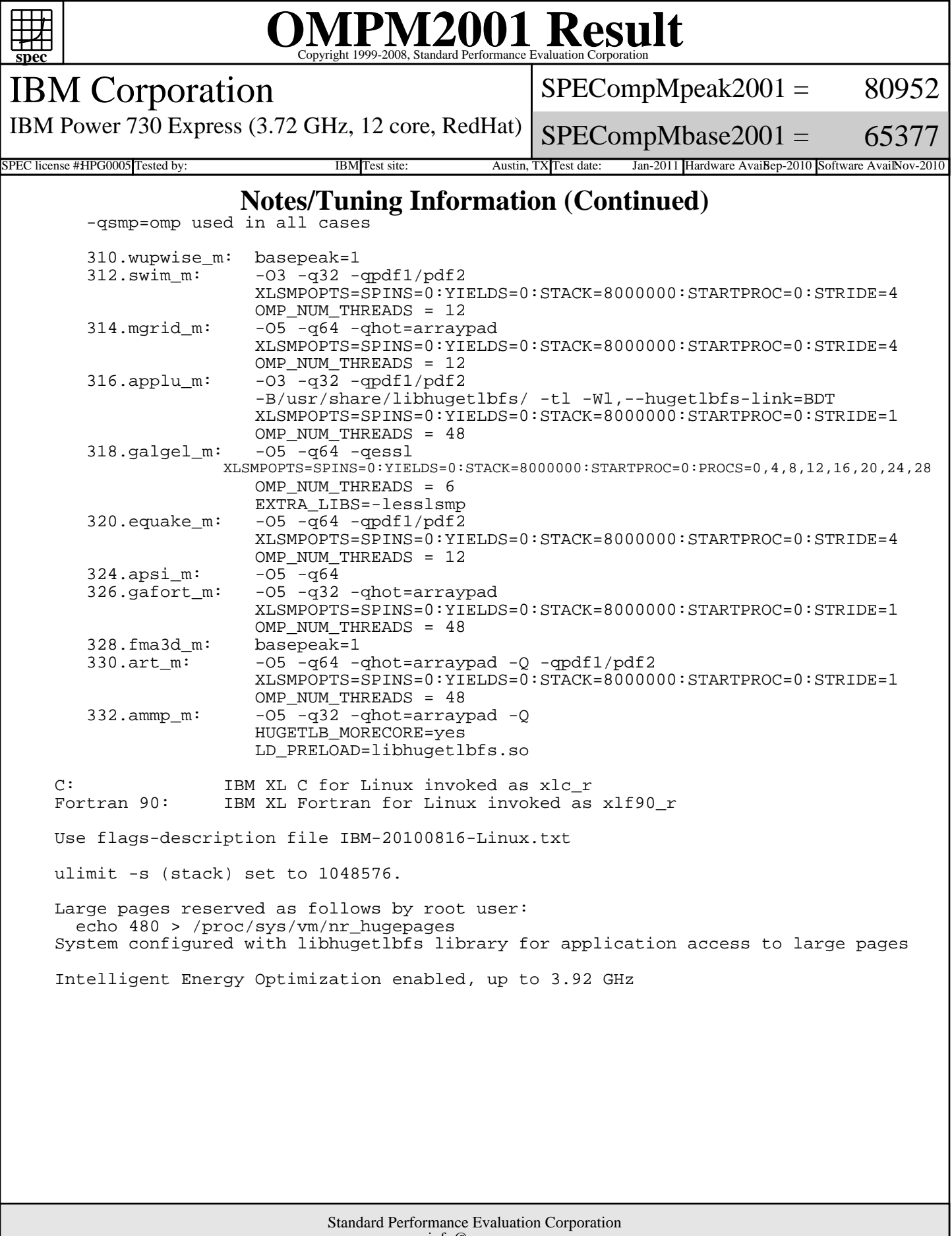

info@spec.org http://www.spec.org